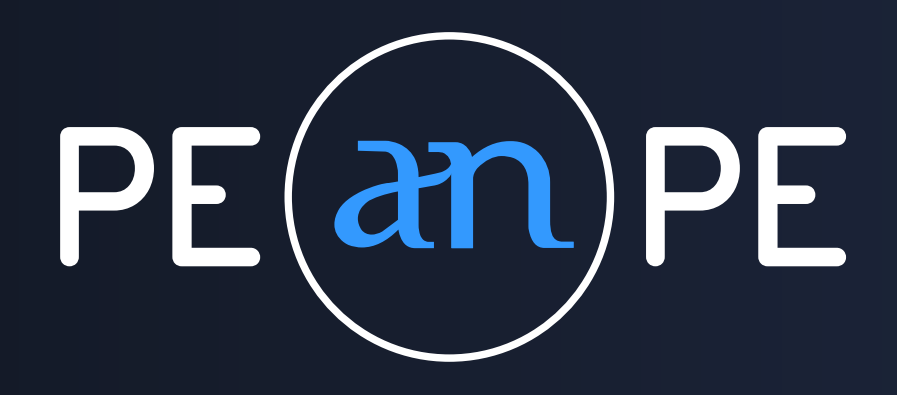

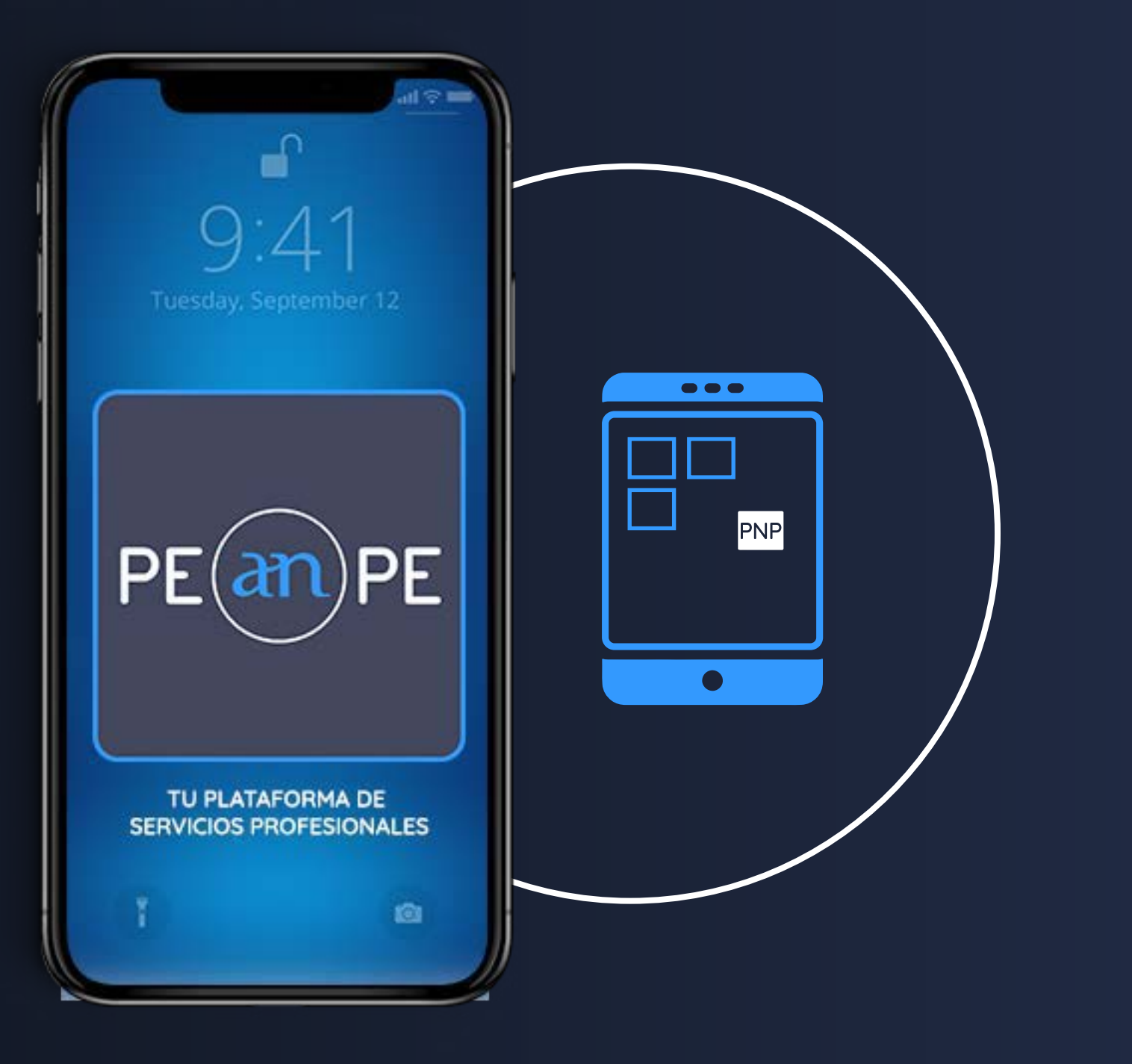

GUIDA v5

## AGGIUNGI ALLA HOME SCREEN SALVARE PEANPE NEL CELLULARE

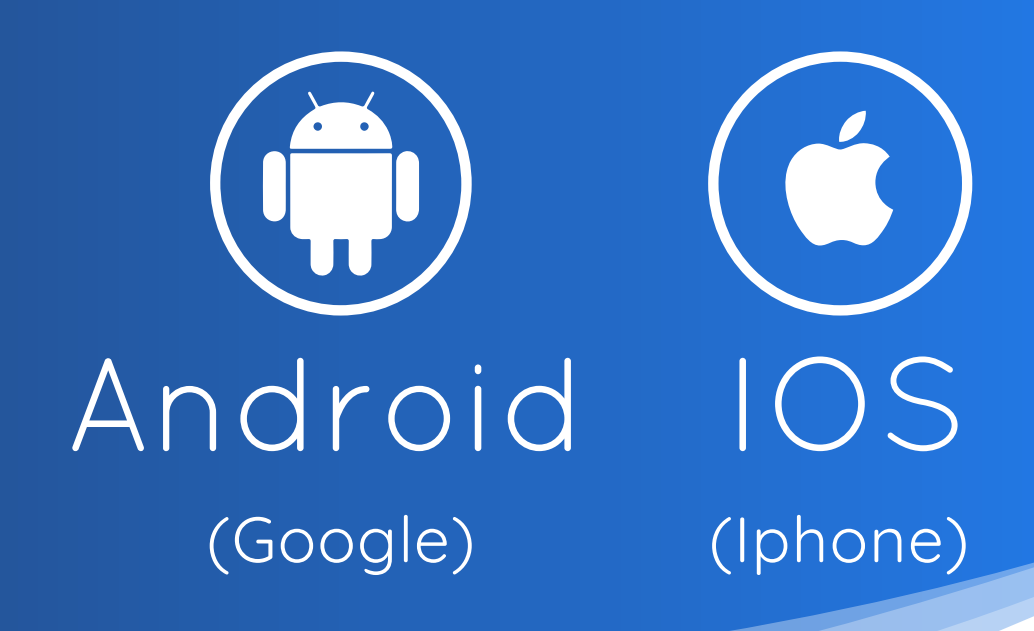

www.peanpe.com

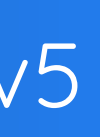

## Salvare PEANPE nel cellulare su ANDROID  $(\bigcirc$  1/2

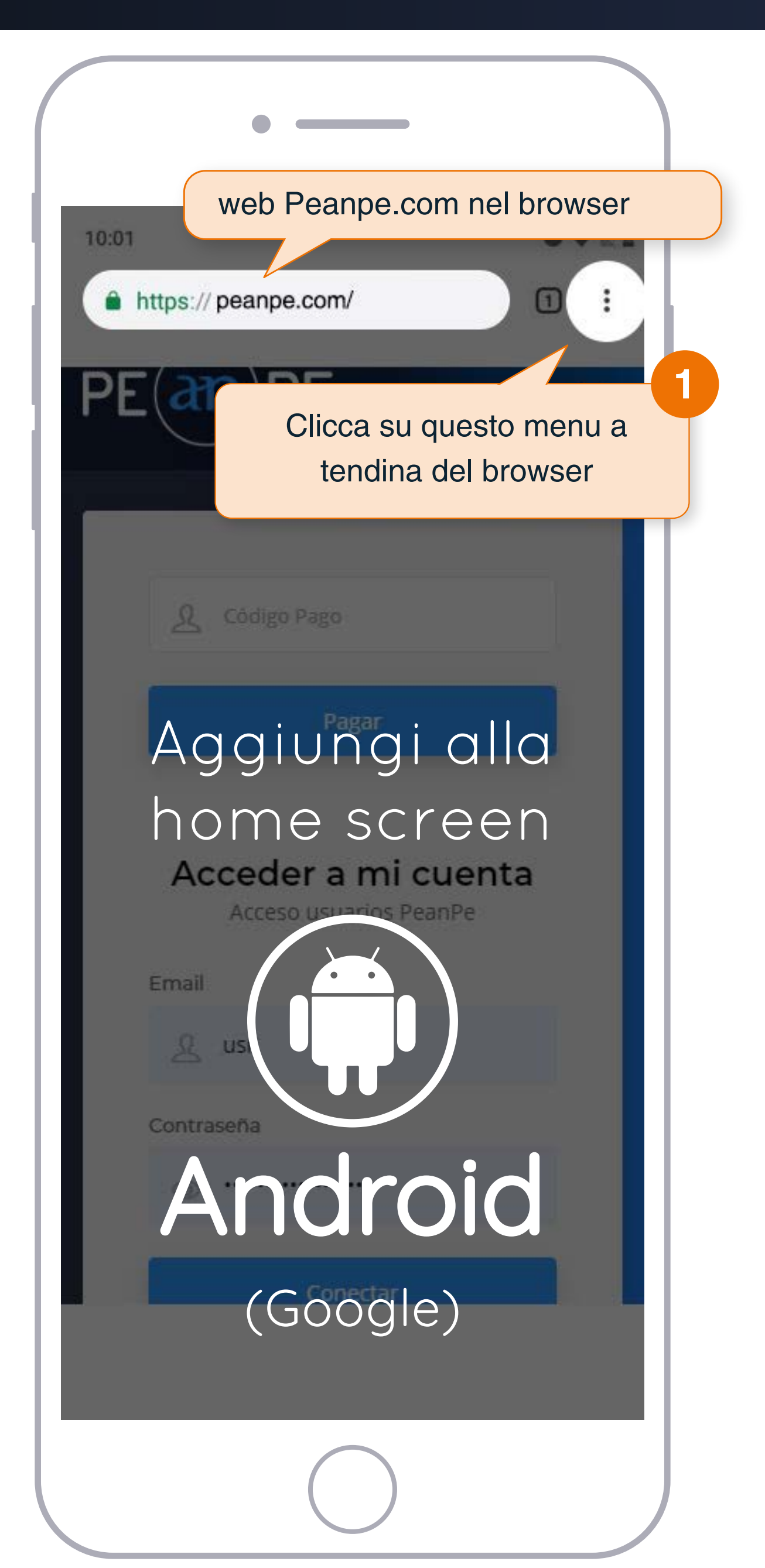

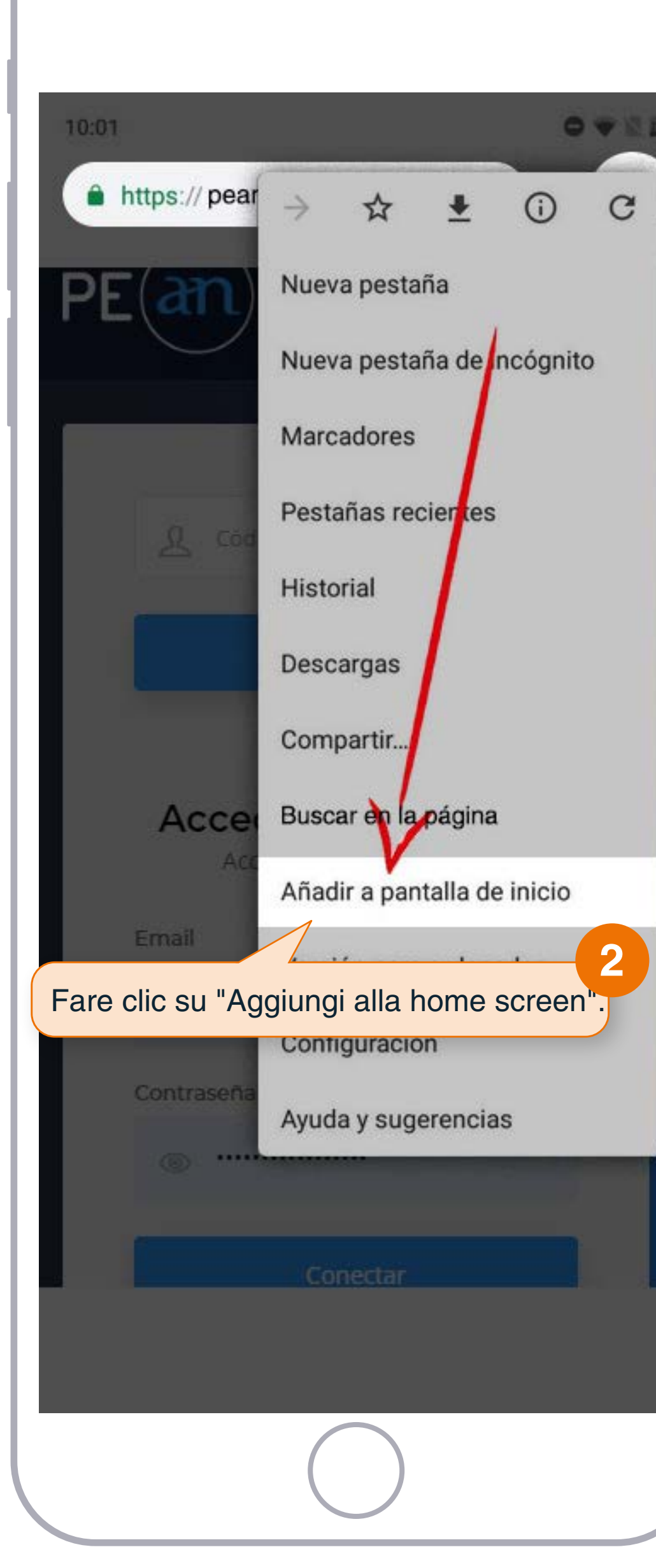

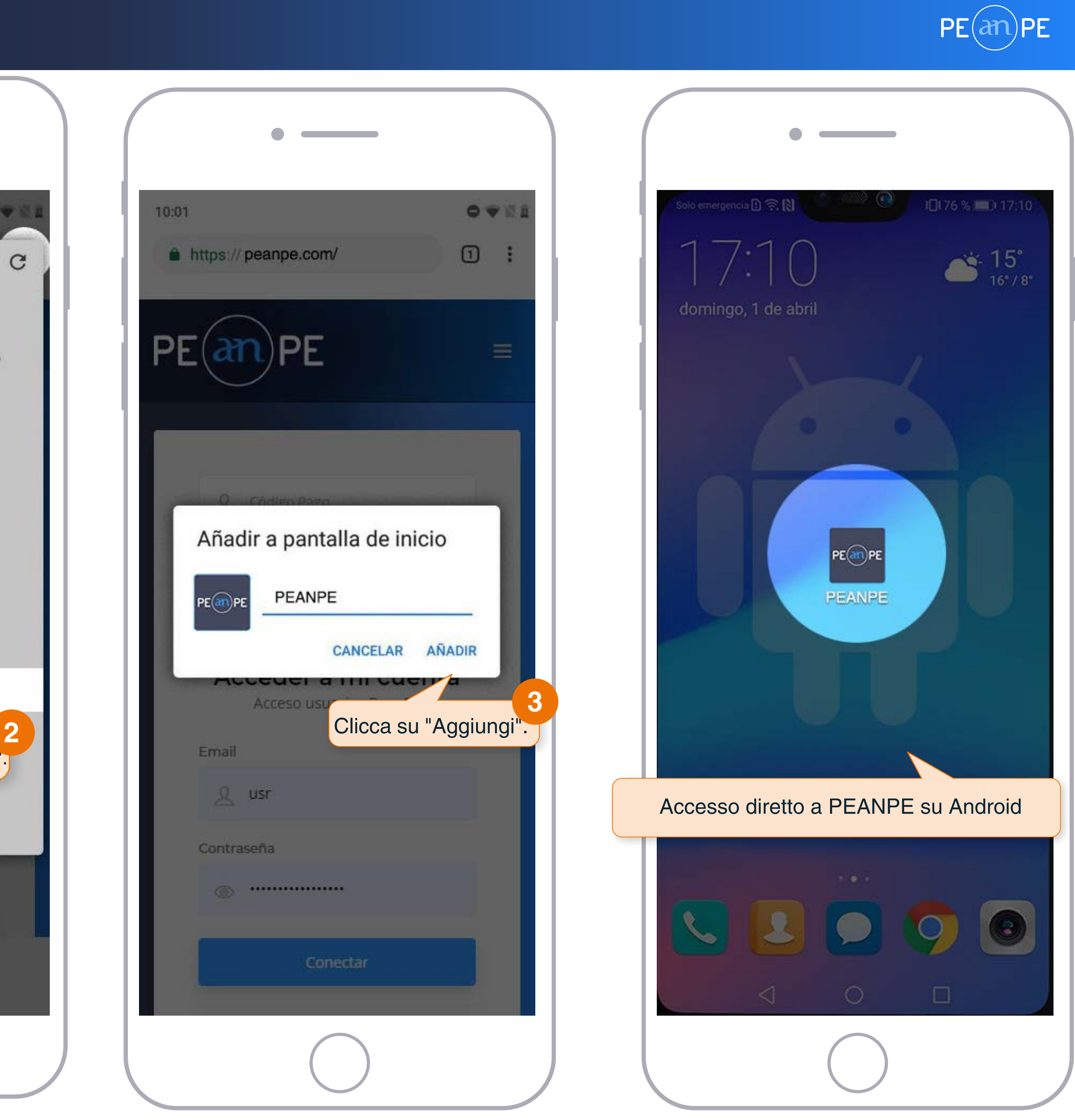

## Salvare PEANPE nel cellulare Iphone su IOS  $\left(\bullet\right)$  2/2

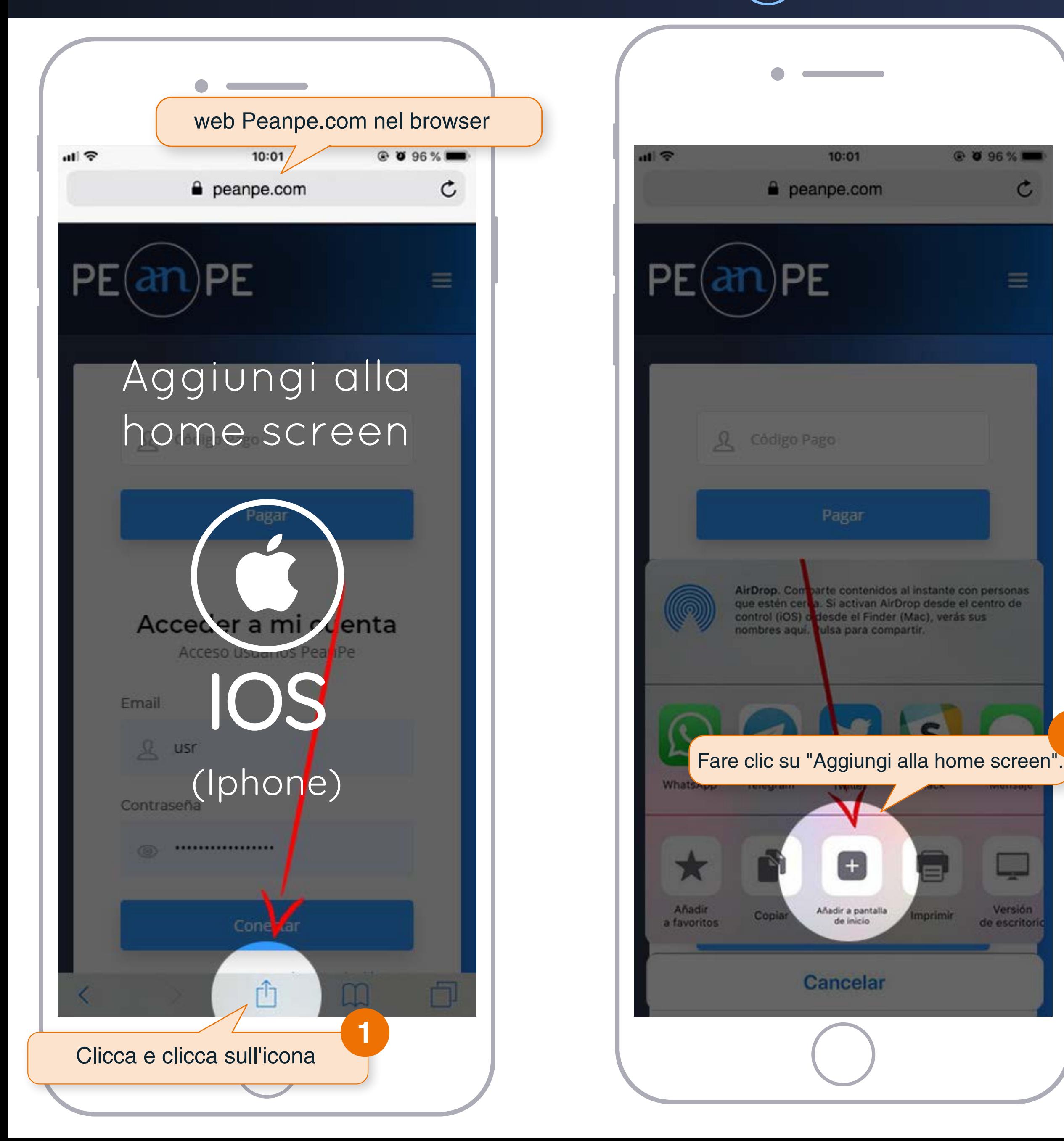

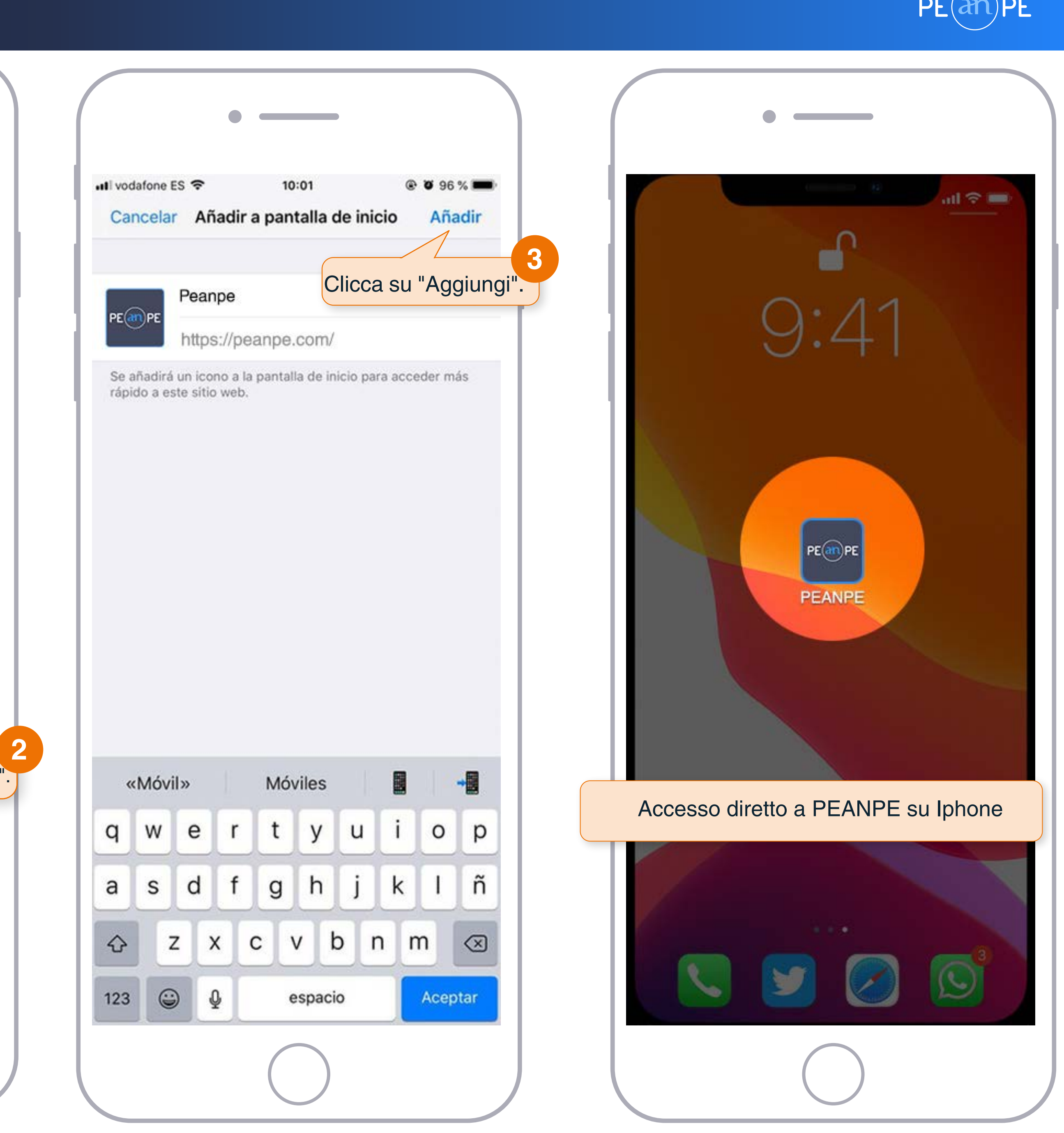